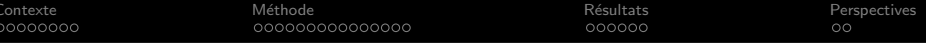

Estimation des paramètres d'un modèle mécaniste d'une communauté d'espèces aquatiques à partir d'expériences en microcosmes

Dominique Lamonica

Bernard Clément, Sandrine Charles, Christelle Lopes

Séminaire Applibugs - 28 novembre 2014

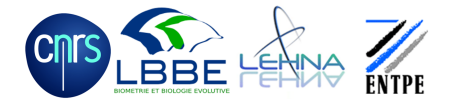

**KORK ERKER ADE YOUR** 

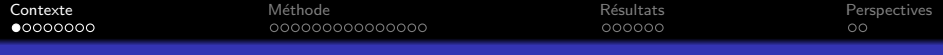

#### Evaluation du risque en écotoxicologie

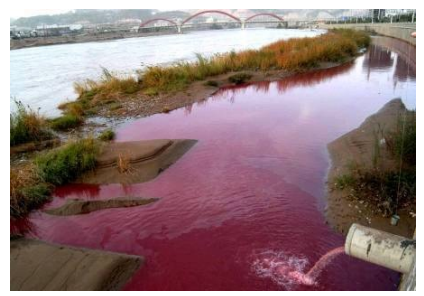

• Les écosystèmes aquatiques subissent une forte pression chimique.

<span id="page-1-0"></span>**K ロ ▶ K @ ▶ K 할 X X 할 X → 할 X → 9 Q Q ^** 

thedailyplanet.blogspace.fr

 $\bullet$  L'évaluation du risque en écotoxicologie vise à qualifier et à quantifier l'impact de ces substances toxiques sur les  $\acute{e}$ cosystèmes. Pour cela, la concentration en toxique est reliée aux effets sur les espèces présentes.

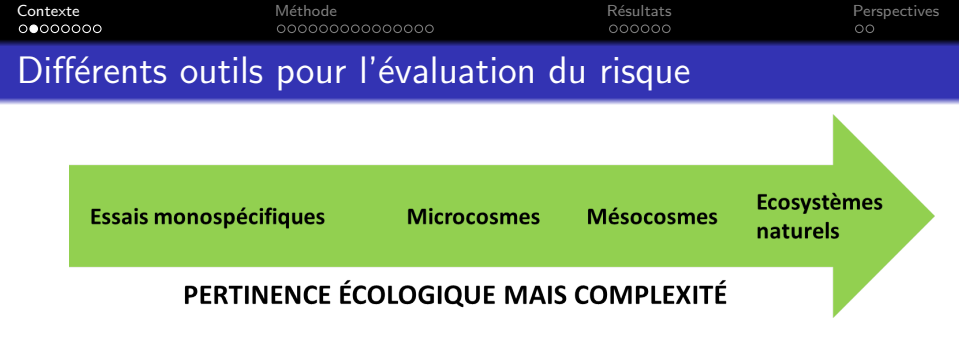

- Essais monospécifiques : une seule espèce en conditions contrôlées
- Ecosystèmes naturels ou mésocosmes : un grand nombre de composants (espèces, milieux) et une grande variabilité des conditions.

**KORKA SERKER ORA** 

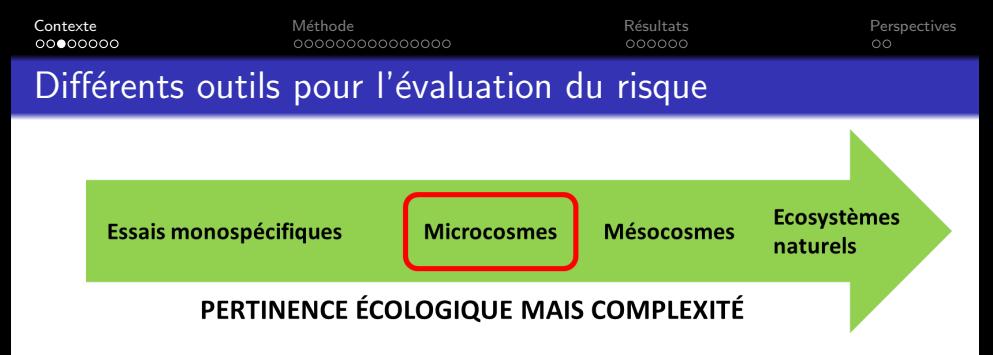

- Essais monospécifiques : une seule espèce en conditions contrôlées.
- Ecosystèmes naturels ou mésocosmes : un grand nombre de composants (espèces, milieux) et une grande variabilité des conditions.
- Microcosmes: un petit nombre d'espèces en conditions contrôlées

 $\rightarrow$ Les microcosmes constituent donc un bon compromis puisqu'ils réduisent la complexité tout en préservant la pertinence écologique de l'essai. **KORKA SERKER ORA** 

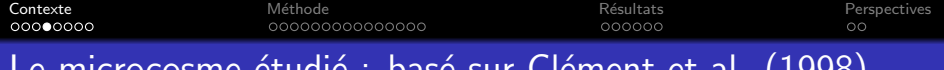

### ficrocosme etudie : base sur Clement et al. (1998)

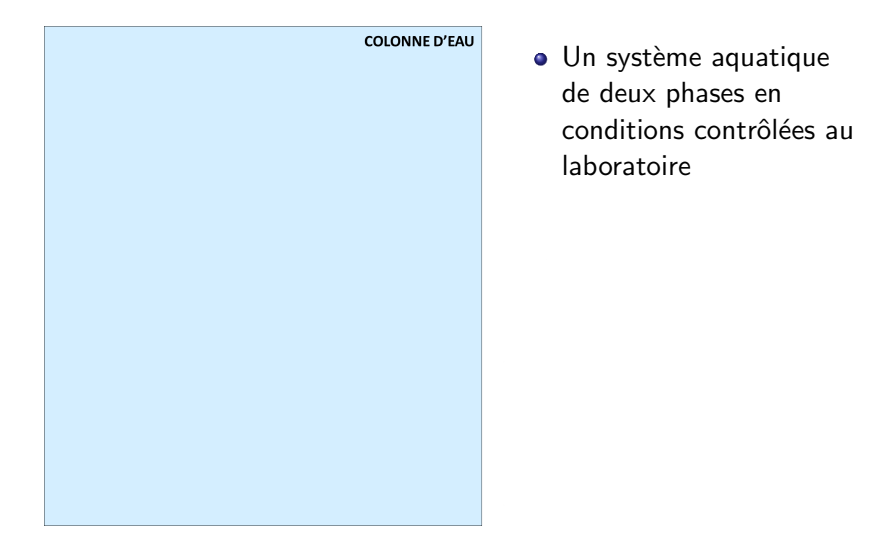

K ロ > K @ > K 할 > K 할 > 1 할 : ⊙ Q Q^

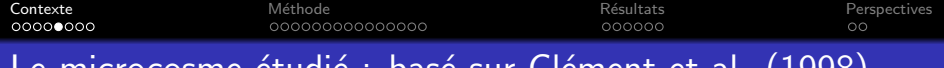

## <u>Le mi</u>crocosme étudie : base sur Clement et al. (1998)

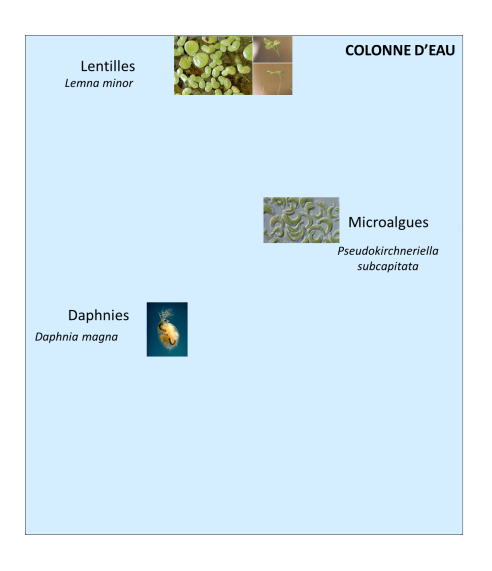

· Un système aquatique de deux phases en conditions contrôlées au laboratoire

**KORK STRAIN A BAR SHOP** 

• 3 espèces connues

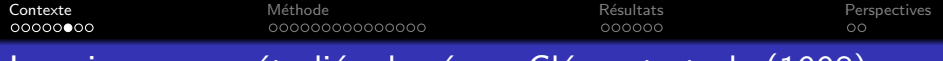

#### <u>Le microcosme étudié : basé sur Clément et al. (1998)</u>

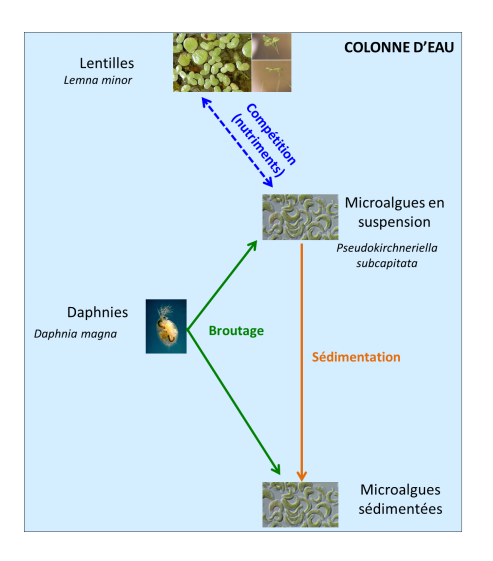

• Un système aquatique de deux phases en conditions contrôlées au laboratoire

**KORK STRAIN A BAR SHOP** 

- 3 espèces connues
- En interaction

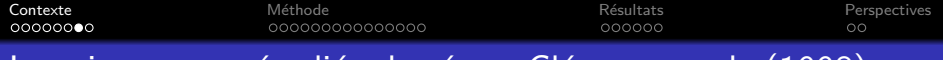

### Le microcosme étudié : basé sur Clément et al. (1998)

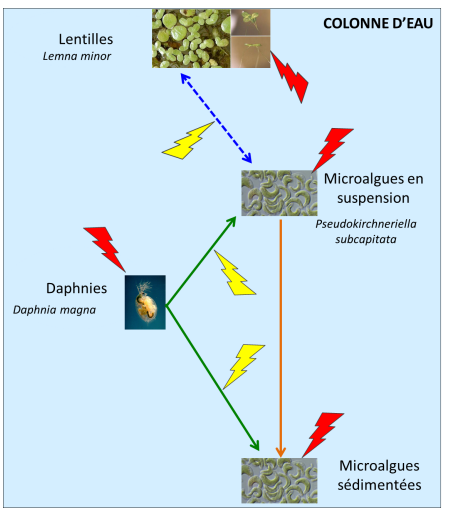

- Un système aquatique de deux phases en conditions contrôlées au laboratoire
- 3 espèces connues
- **•** En interaction
- Soumises à un facteur de stress
- 

**Effets directs** (sur la dynamique des espèces) **Effets indirects** (sur les interactions)

**KORK ERKER ER AGA** 

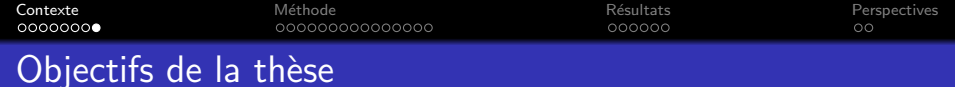

Difficultés à discriminer les effets directs et indirects du toxique  $\longrightarrow$  Le fonctionnement du microcosme doit être précisément décrit **d'abord sans toxique** puis avec toxique : la modélisation est un outil pertinent pour décrire ce fonctionnement.

#### Utilisation du microcosme pour l'évaluation du risque

- Description du fonctionnement du microcosme, prise en compte des interactions entre les différentes espèces
- Quantification et interprétation des effets d'un toxique (cadmium) sur ce fonctionnement

4 D > 4 P + 4 B + 4 B + B + 9 Q O

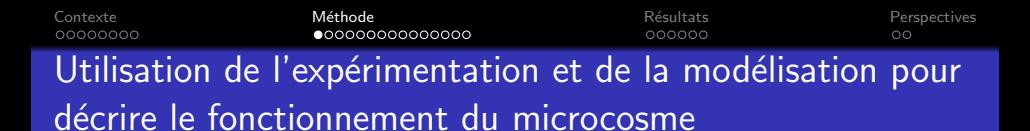

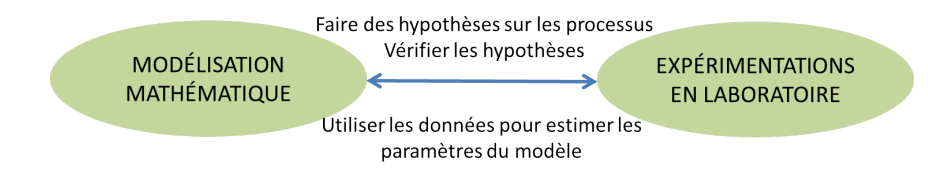

<span id="page-9-0"></span>**KORK ERKER ER AGA** 

#### Modélisation:

- Modèle mécaniste
- Système d'équations différentielles couplées

Contexte Méthode Résultats Perspectives  $000000000$ 000000000000000  $000000$  $\circ$ Utilisation de l'expérimentation et de la modélisation pour décrire le fonctionnement du microcosme

#### **Expérimentation:**

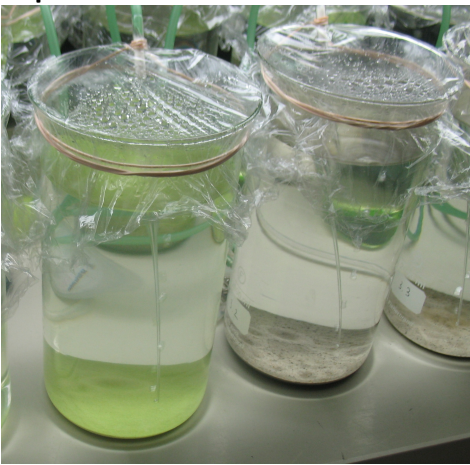

- · Béchers de deux litres
- La température, la lumière, les niveaux d'oxygène dissous et de nutriments sont contrôlés
- · Suivi des microcosmes sur 21 jours

K ロ ▶ K @ ▶ K 할 ▶ K 할 ▶ ... 할 → 9 Q @

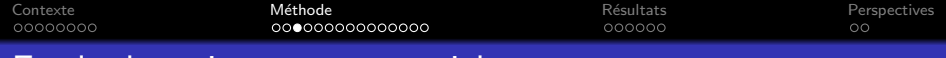

#### Etude des microcosmes partiels

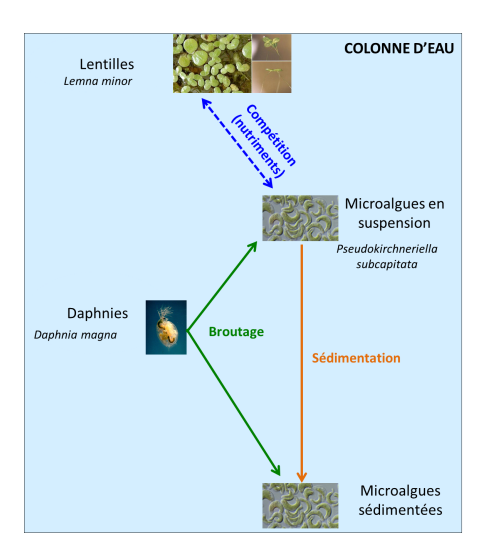

**o** On étudie des microcosmes partiels composés de deux puis trois espèces en interaction en comparant les dynamiques de ces espèces lorsqu'elles sont isolées et ensemble.

**KORK ERKER ER AGA** 

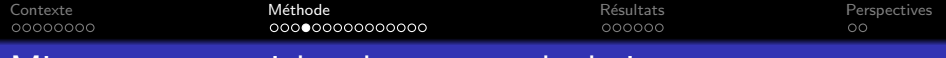

#### Microcosme partiel : algues sans daphnies

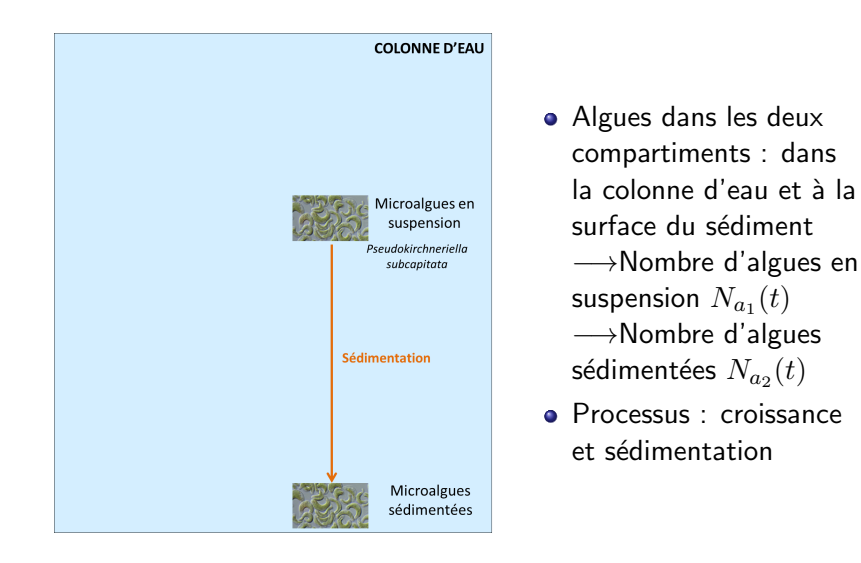

**KORK STRAIN A BAR SHOP** 

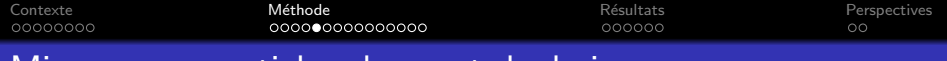

#### Microcosme partiel : algues et daphnies

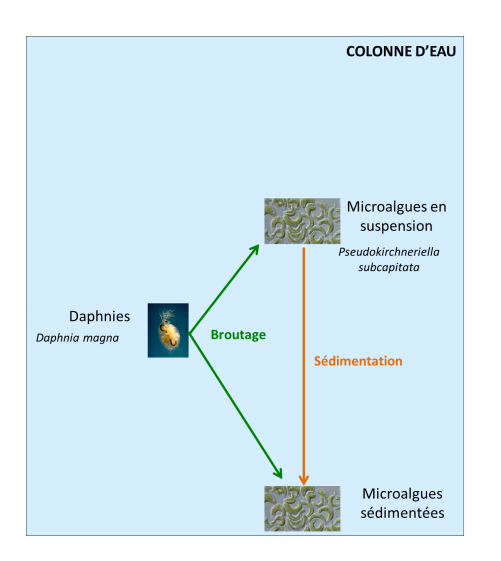

- Nombre de daphnies néonates initial : 10 par microcosme Nombre d'algues en suspension  $N_{a_{1}}(t)$ Nombre d'algues sédimentées  $N_{a_2}(t)$
- **•** Processus : croissance et sédimentation algales, broutage des algues par les daphnies, croissance et survie des daphnies.

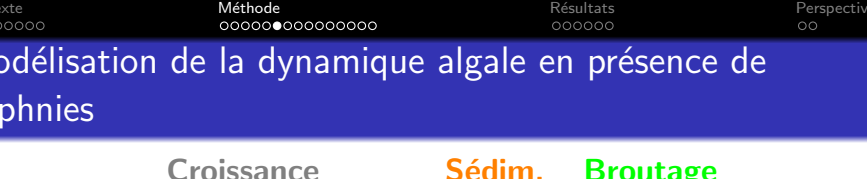

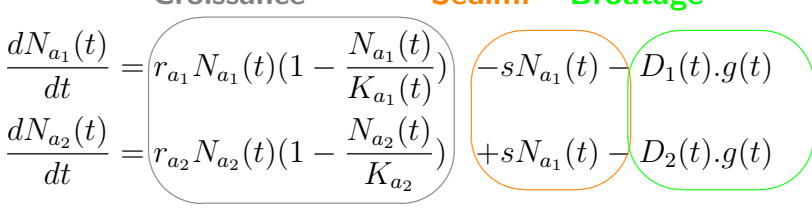

- **•** Croissance algale : croissance logistique
- Sédimentation : décroissance exponentielle des algues en suspension
- $\bullet$   $D_1(t)$  et  $D_2(t)$ : nombre de daphnies vivantes dans chaque compartiment au temps t

**KORKA SERKER ORA** 

 $\bullet$   $g(t)$ : fonction de taux d'ingestion, i.e. quantité d'algues ingérée par daphnie et par unité de temps

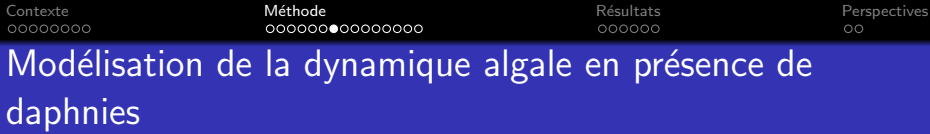

**Broutage** 

$$
\frac{dN_{a_1}(t)}{dt} = r_{a_1}N_{a_1}(t)(1 - \frac{N_{a_1}(t)}{K_{a_1}(t)}) - sN_{a_1}(t) - D_1(t).g(t)
$$
\n
$$
\frac{dN_{a_2}(t)}{dt} = r_{a_2}N_{a_2}(t)(1 - \frac{N_{a_2}(t)}{K_{a_2}}) + sN_{a_1}(t) - D_2(t).g(t)
$$

- Croissance algale : croissance logistique
- Sédimentation : décroissance exponentielle des algues en suspension
- $\bullet$   $D_1(t)$  et  $D_2(t)$ : nombre de daphnies vivantes dans chaque compartiment au temps t
- $\bullet$   $q(t)$ : fonction de taux d'ingestion, i.e. quantité d'algues ingérée par daphnie et par unité de temps

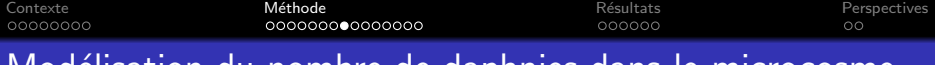

Modelisation du nombre de daphnies dans le microcosme

**Broutage** 

$$
\frac{dN_{a_1}(t)}{dt} = r_{a_1} N_{a_1}(t) (1 - \frac{N_{a_1}(t)}{K_{a_1}(t)}) - sN_{a_1}(t) - D_1(t).g(t)
$$
\n
$$
\frac{dN_{a_2}(t)}{dt} = r_{a_2} N_{a_2}(t) (1 - \frac{N_{a_2}(t)}{K_{a_2}}) + sN_{a_1}(t) - D_2(t).g(t)
$$

- $\bullet$   $D_1(t)$  et  $D_2(t)$ : nombre de daphnies vivantes dans chaque compartiment au temps t
- $\bullet$   $D_s(t)$  : nombre de daphnies vivantes dans le microcosme au temps t, modélisé par un modèle de survie binomial conditionnel
- $D_2(t) = D_s(t) D_1(t)$

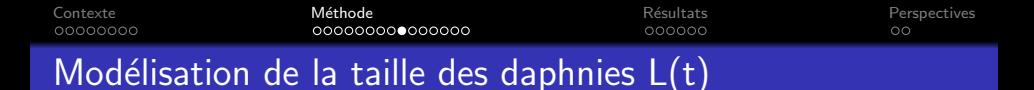

 $L(t)$ : taille des daphnies, modélisée par une équation de Von Bertalanffy (1938)  $L(t) = L_{\infty} - (L_{\infty} - L_0) \exp(-kt)$ 

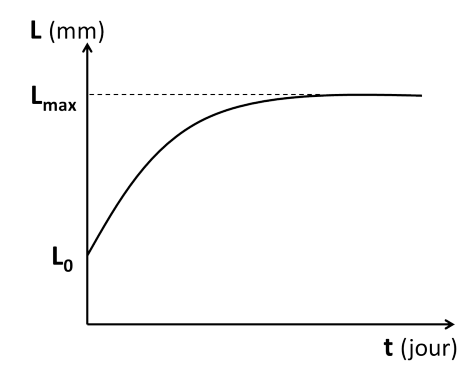

**KORK STRAIN A BAR SHOP** 

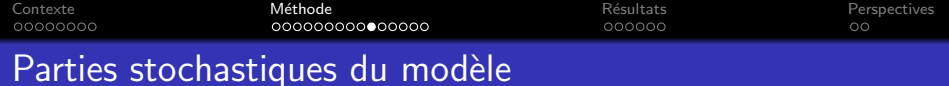

• Nombres d'algues par bécher dans la colonne d'eau et sur le sédiment :

 $\log Y_{a_1}(t_i) \sim \mathcal{N}(\log N_{a_1}(t_i), \sigma_{N_{a_1}})$  $\log Y_{a_2}(t_i) \sim \mathcal{N}(\log N_{a_2}(t_i), \sigma_{N_{a_2}})$ 

• Nombre de daphnies vivantes par bécher :  $W(t_i) \sim \mathcal{B}(1-\frac{S(t_i-1)-S(t_i)}{S(t_i-1)}, W(t_{i-1}))$  (avec  $S(t)$  la proportion de daphnies vivantes au temps  $t$ )

**KORK ERKER ADE YOUR** 

Taille des daphnies :  $Z(t_i) \sim \mathcal{N}(L(t_i), \sigma_L)$ 

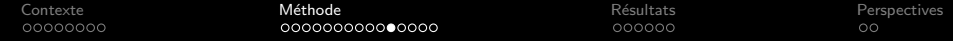

----------------

#### Modèle sans daphnies, à l'obscurité

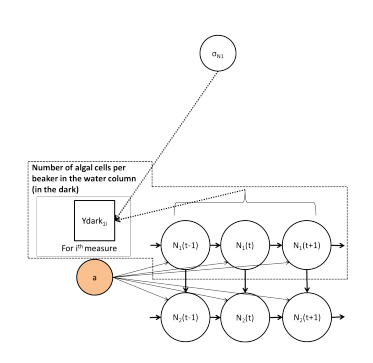

For t from 0 to 21 days

**K ロ X イロ X X を X X を X と ミ X の Q Q へ** 

----------------

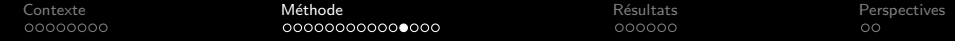

K ロ ▶ K @ ▶ K 할 ▶ K 할 ▶ | 할 | © 9 Q @

Modèle sans daphnies et algues à l'obscurité

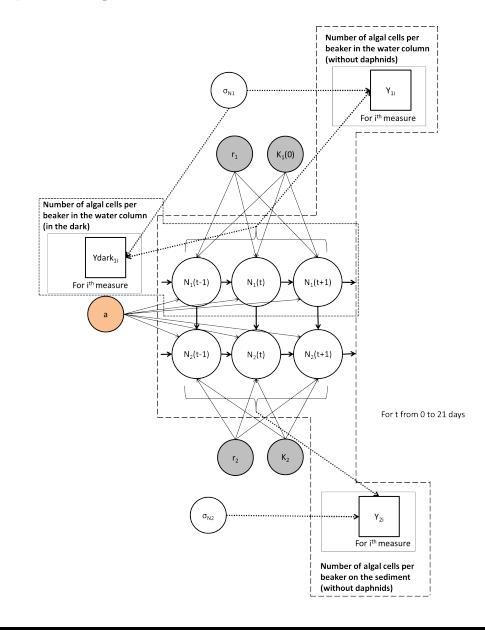

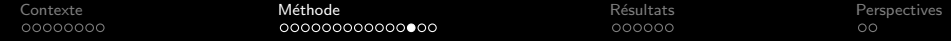

Modèle complet (avec et sans daphnies et algues à l'obscurité)

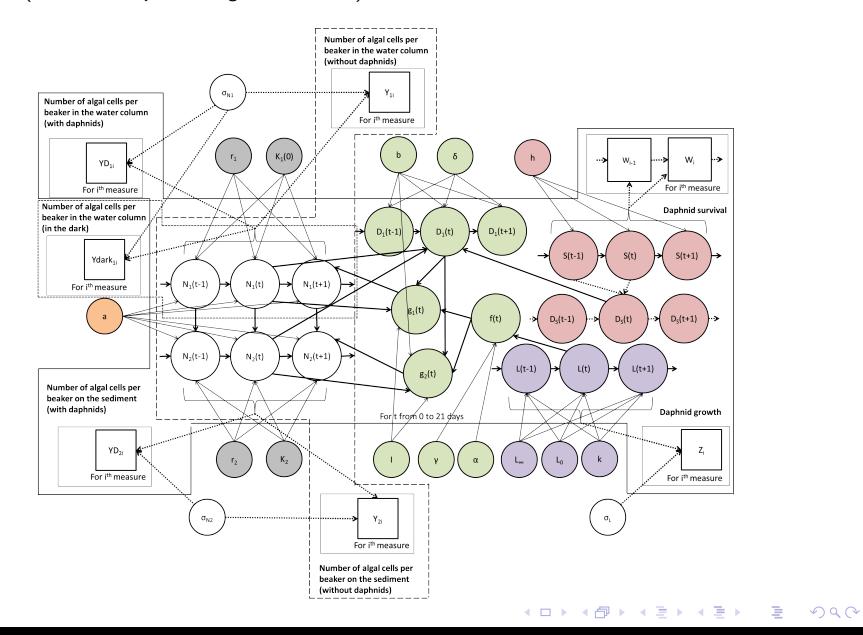

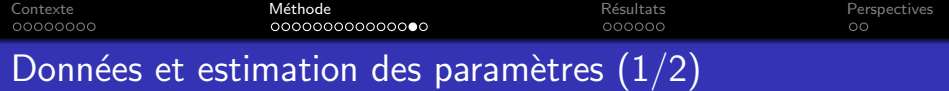

• Données : nombre d'algues par bécher dans la colonne sans et avec daphnies, nombre d'algues par bécher sur le sédiment sans et avec daphnies, nombre de daphnies par bécher, taille des daphnies suivie sur 21 jours, nombre d'algues dans la colonne d'eau sans croissance, avec sédiment.

**KORK ERKER ADE YOUR** 

• 17 paramètres à estimer avec toutes les données simultanément

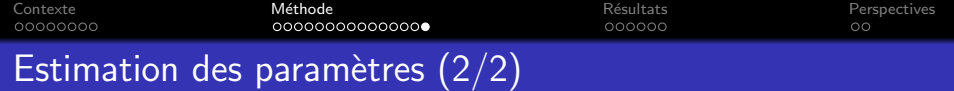

- Estimation des paramètres par inférence bayésienne, utilisation de JAGS et du package Rjags
- $\bullet$  Package Riags  $\longrightarrow$  pas d'intégration numérique, discrétisation du modèle par schéma d'Euler de pas de temps 0.1
- 3 chaînes MCMC en parallèle (packages dclone et snow de R), critère de convergence de Gelman-Rubin
- Priors plus ou moins informatifs suivant les connaissances des paramètres et des processus (basées sur la littérature et des expérimentations faites précedemment sur ce microcosme)

4 D > 4 P + 4 B + 4 B + B + 9 Q O

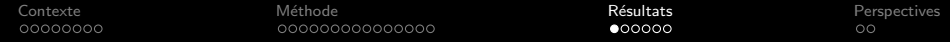

#### Dynamique algale à l'obscurité

<span id="page-24-0"></span>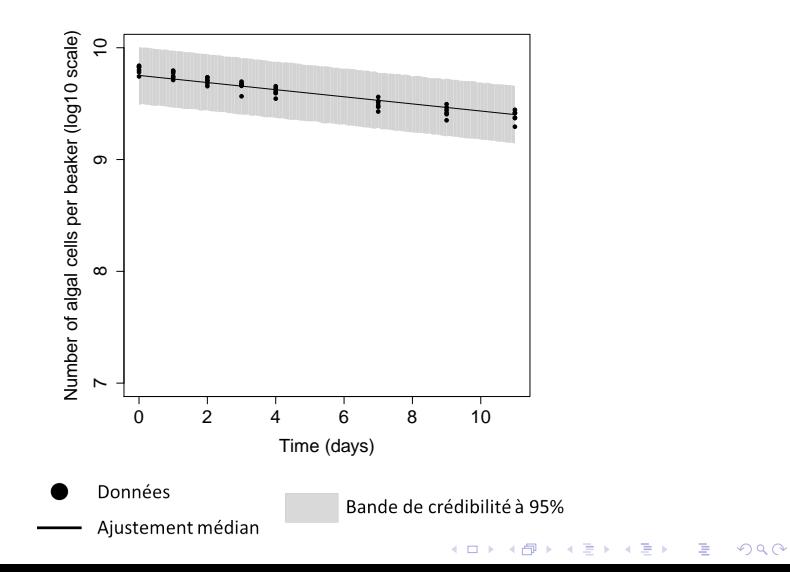

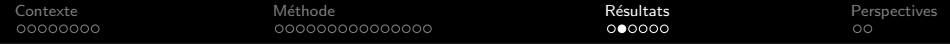

#### Dynamique algale : sans daphnies avec daphnies

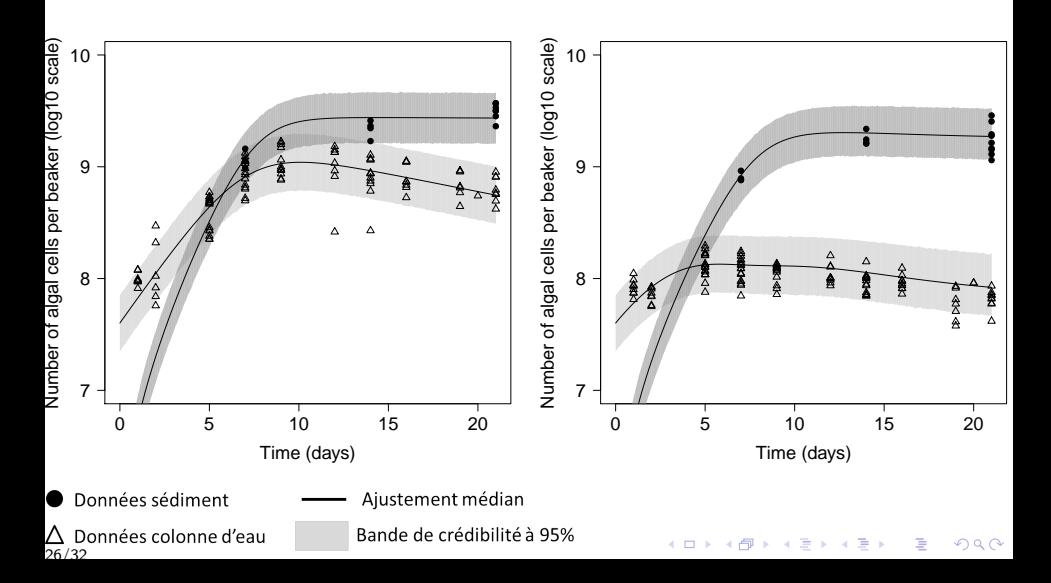

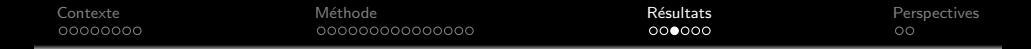

Nombre de daphnies vivantes : dans le microcosme  $D_s(t)$  dans la colonne d'eau  $D_1(t)$ 

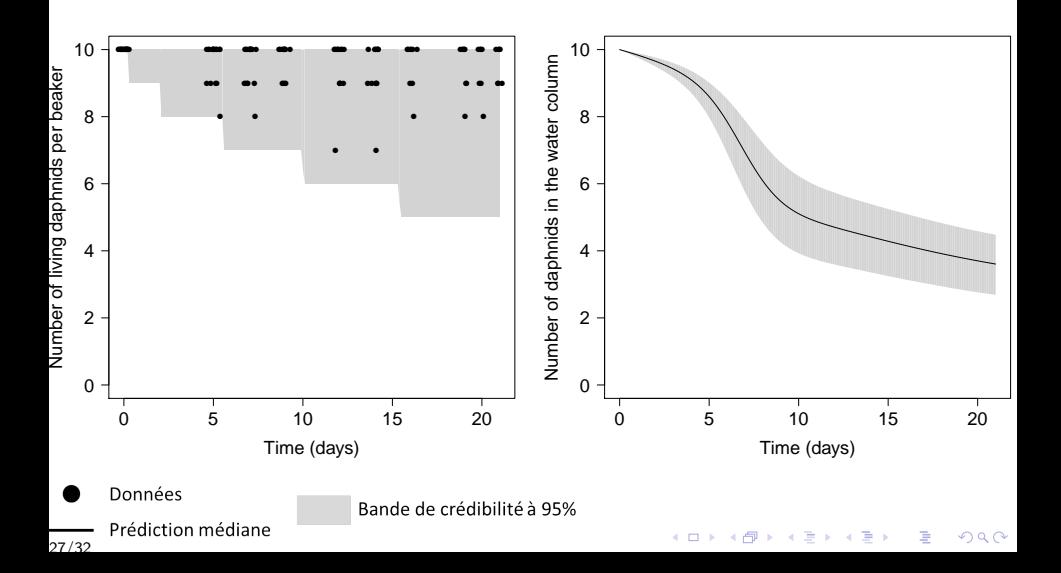

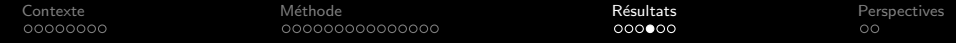

#### Croissance des daphnies  $L(t)$

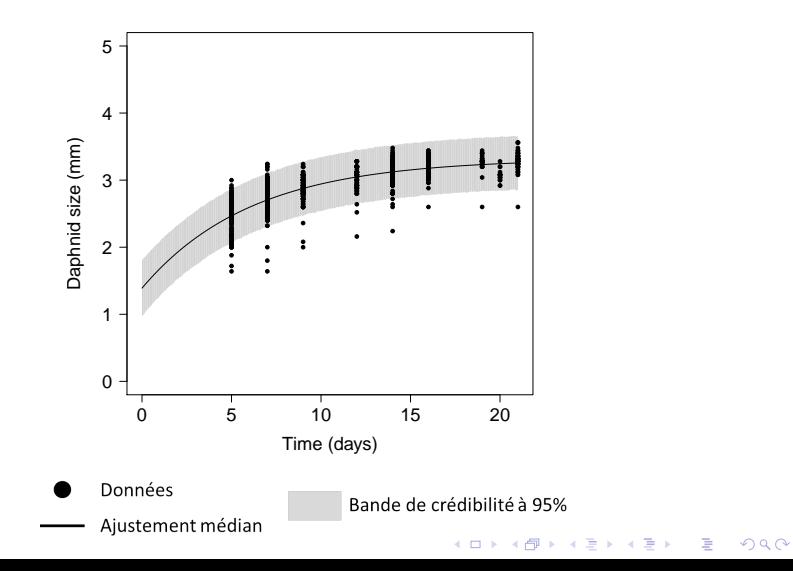

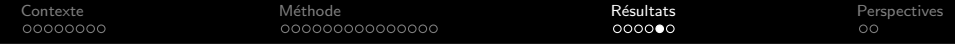

Comparaison priors/posteriors : taux de sédimentation  $\log s$  taux de croissance algale  $r_{a_1}$ 

K ロ ▶ K @ ▶ K 할 > K 할 > 1 할 > 1 ⊙ Q Q ^

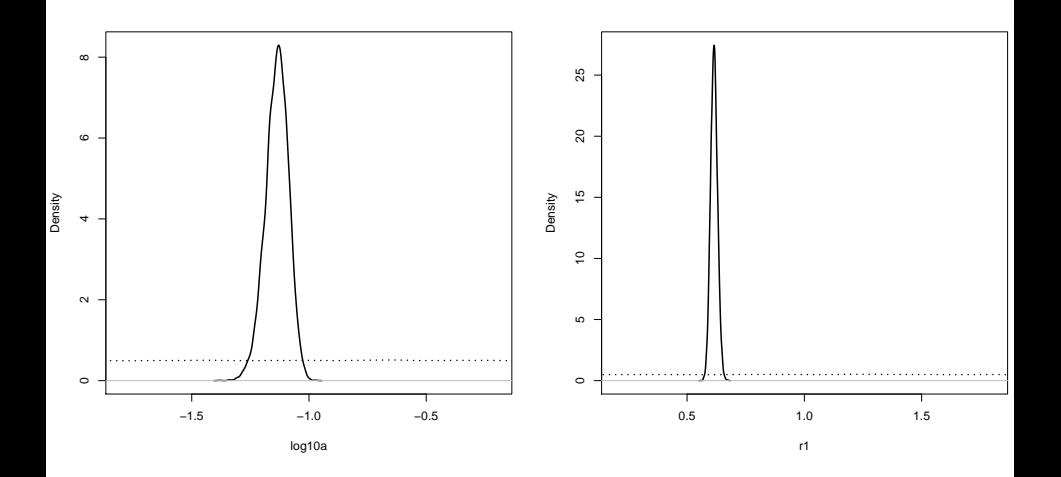

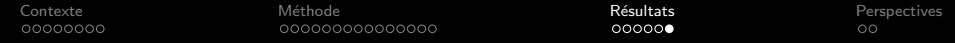

Comparaison priors/posteriors : longueur à la naissance  $L(0)$  longueur maximale  $L_{\infty}$ 

イロメ イ部メ イ君メ イ君メ

 $\Rightarrow$ 

 $299$ 

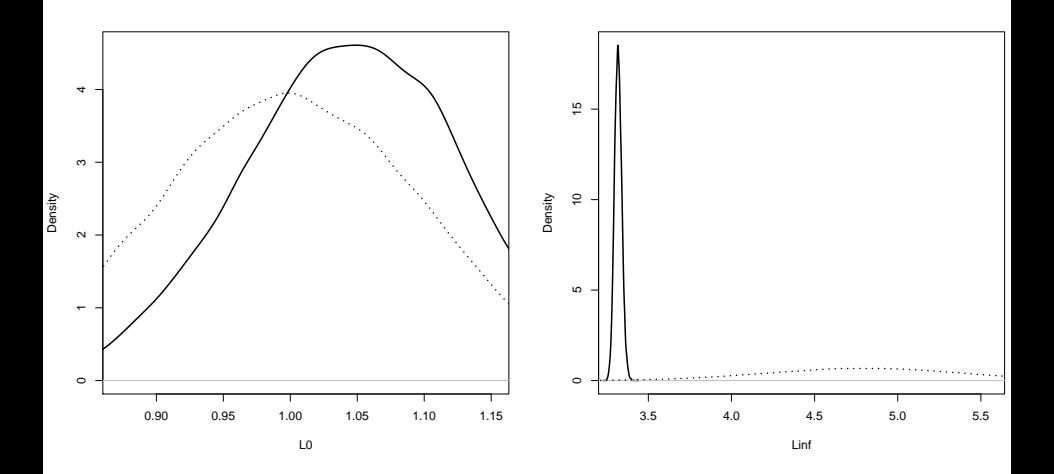

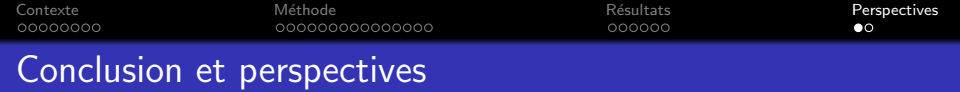

- Bonne description des processus avec des valeurs biologiquement réalistes des paramètres
- **•** Problème de la discrétisation  $\rightarrow$  méthode ABC ?
- $\bullet$  Existence de corrélation entre les paramètres  $\rightarrow$  test avec certains paramètres fixés
- Validation du modèle par l'estimation des paramètres avec des données partielles

<span id="page-30-0"></span>**KORK ERKER ADE YOUR** 

- Intégration de nouvelles données
- Reproduction des daphnies

Contexte 00000000 Méthode 00000000000000 Résultats 000000

# Merci de votre attention